## Wi-Fi の設定方法

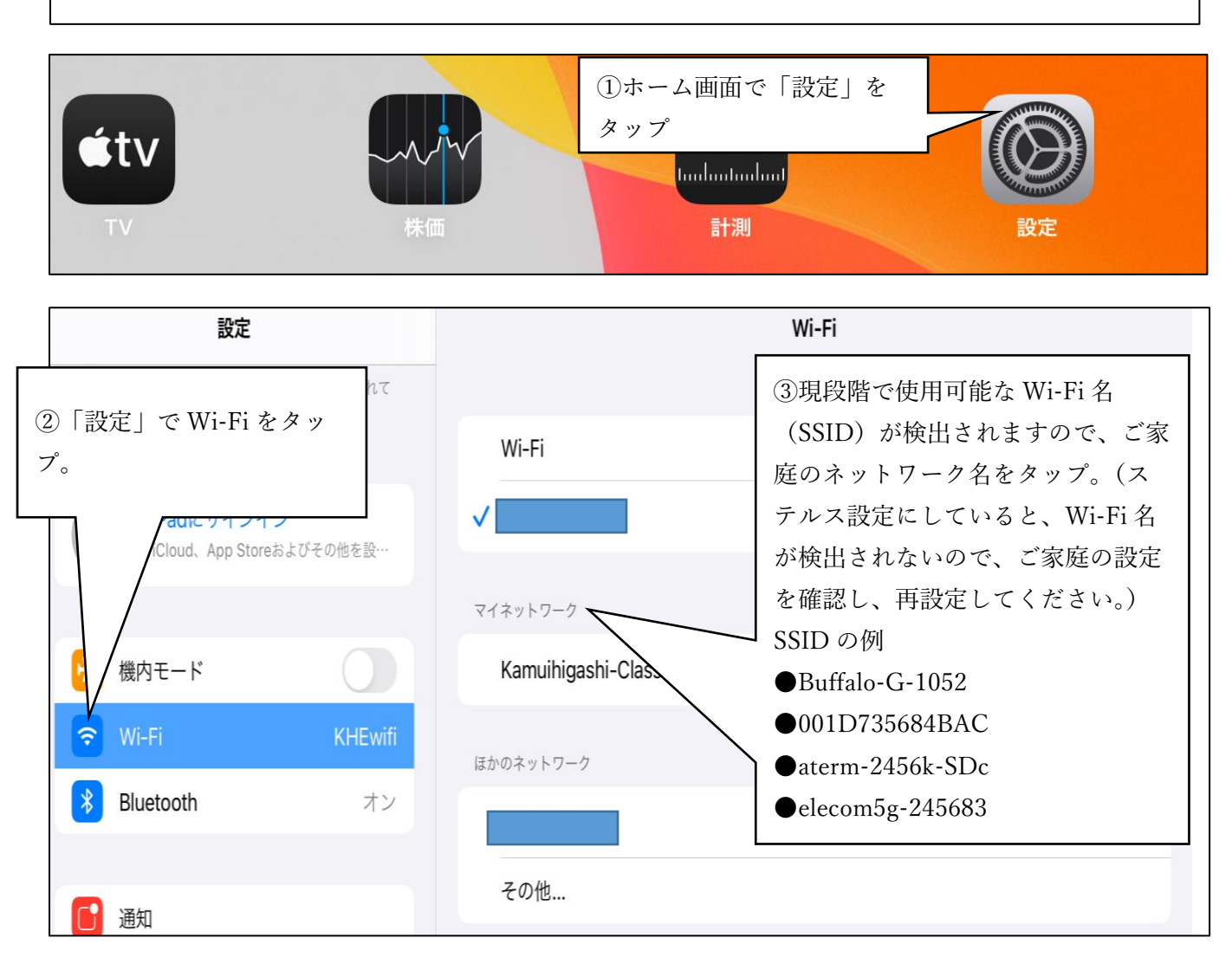

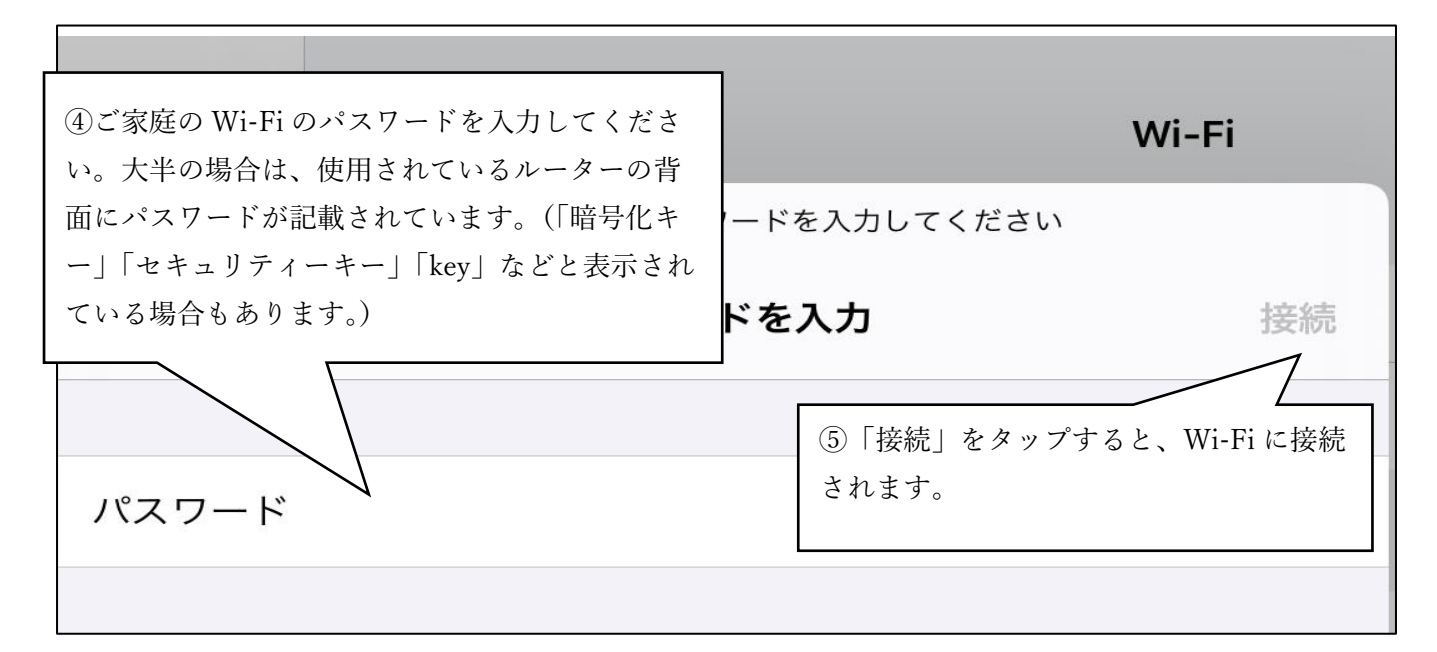

## クラスルームでの課題確認

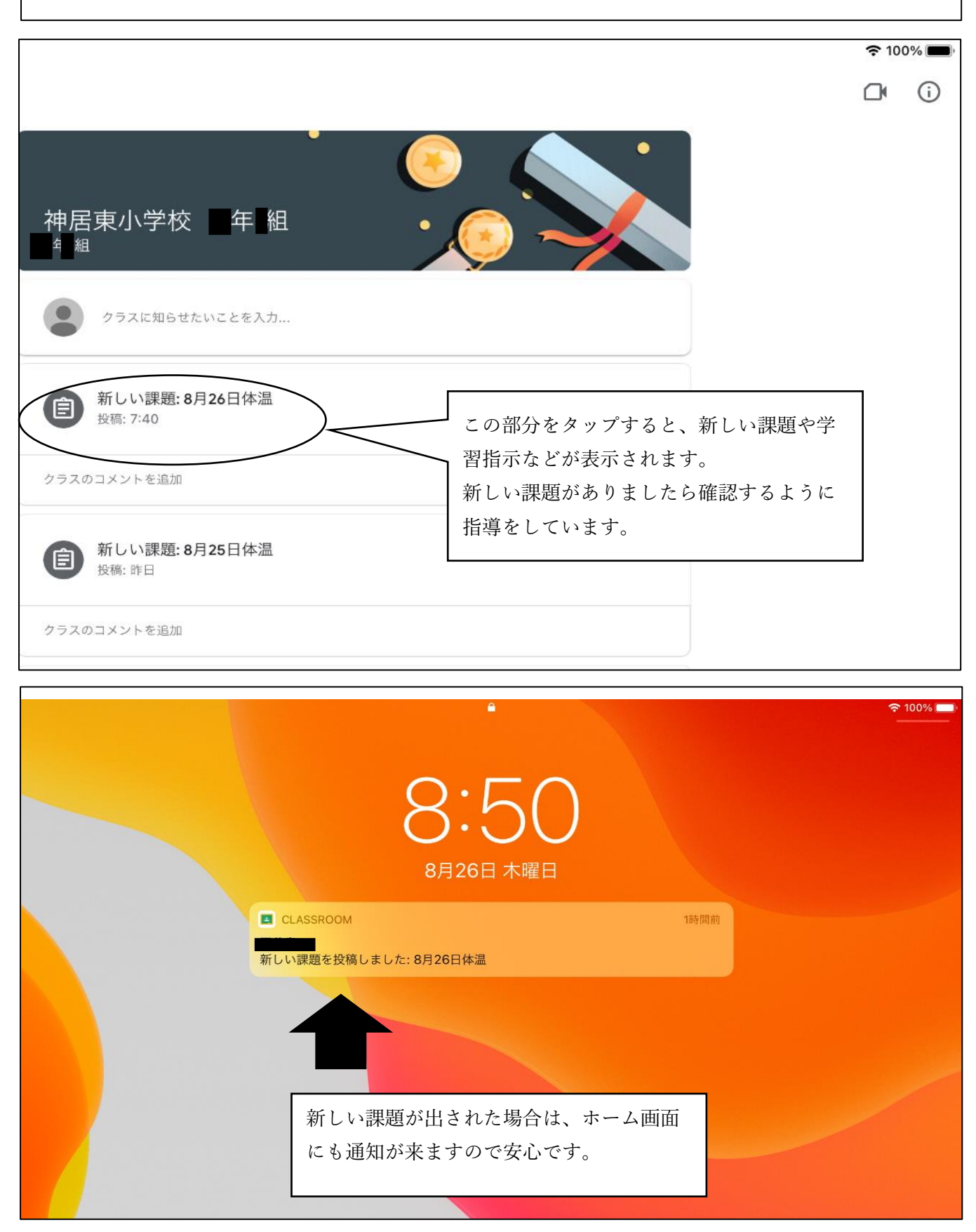

## クラスルームから Meet への入室

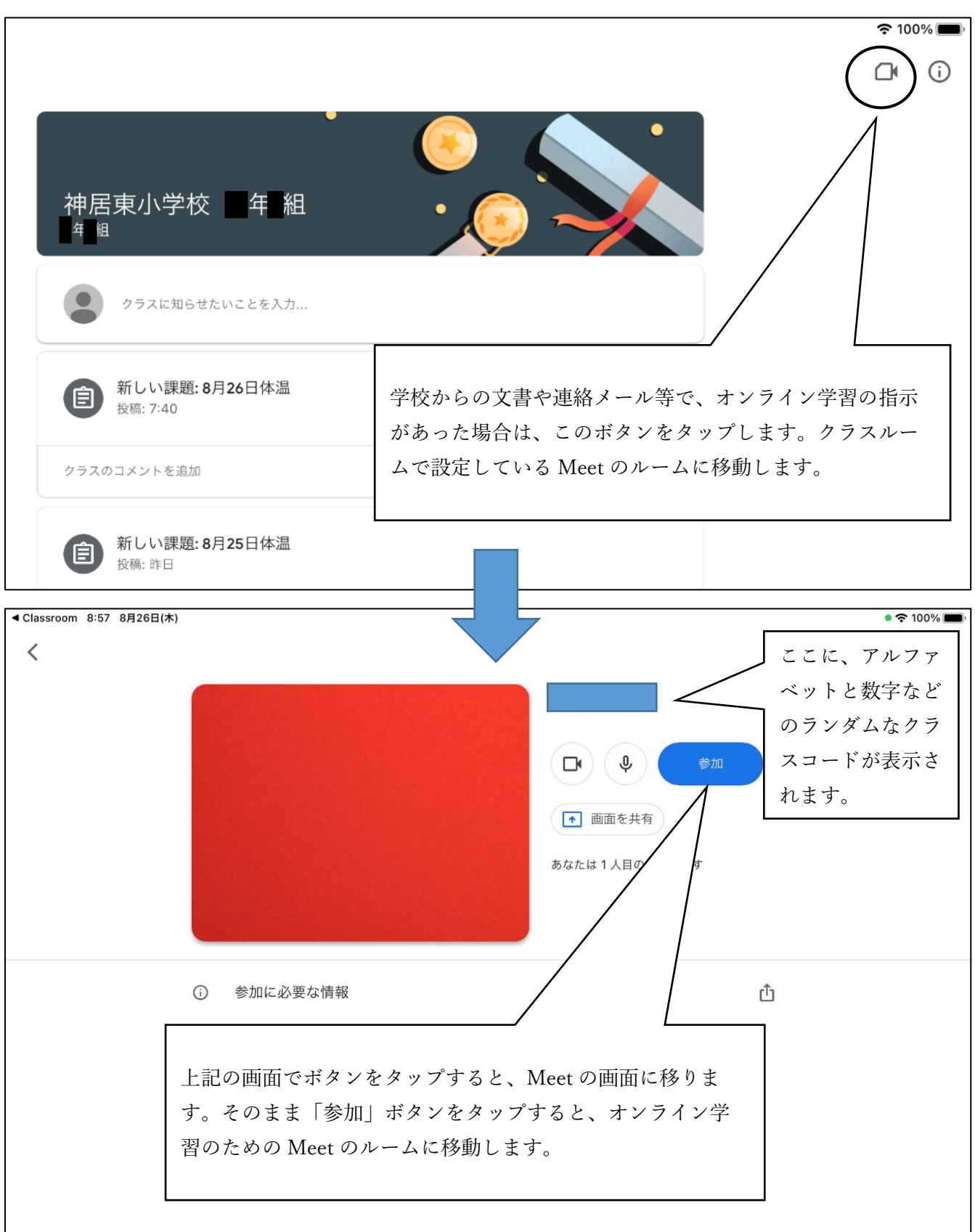

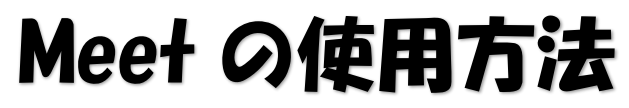

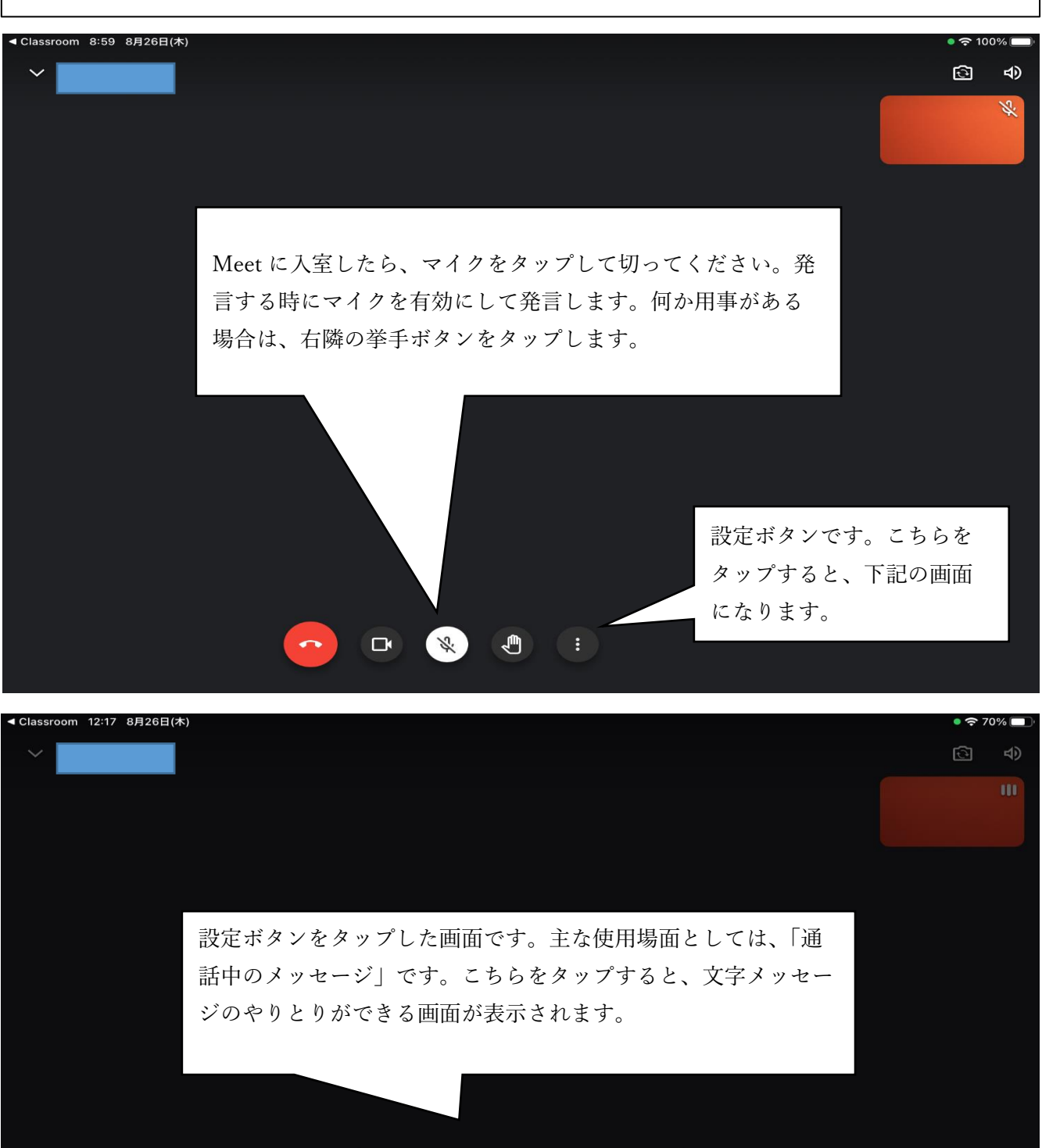

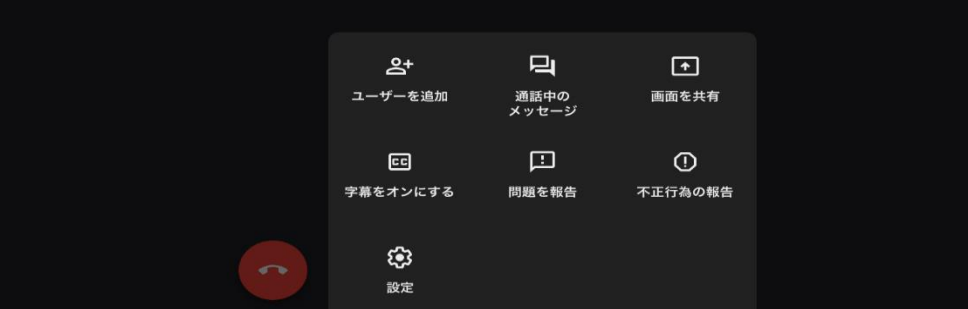